## **Demandes**

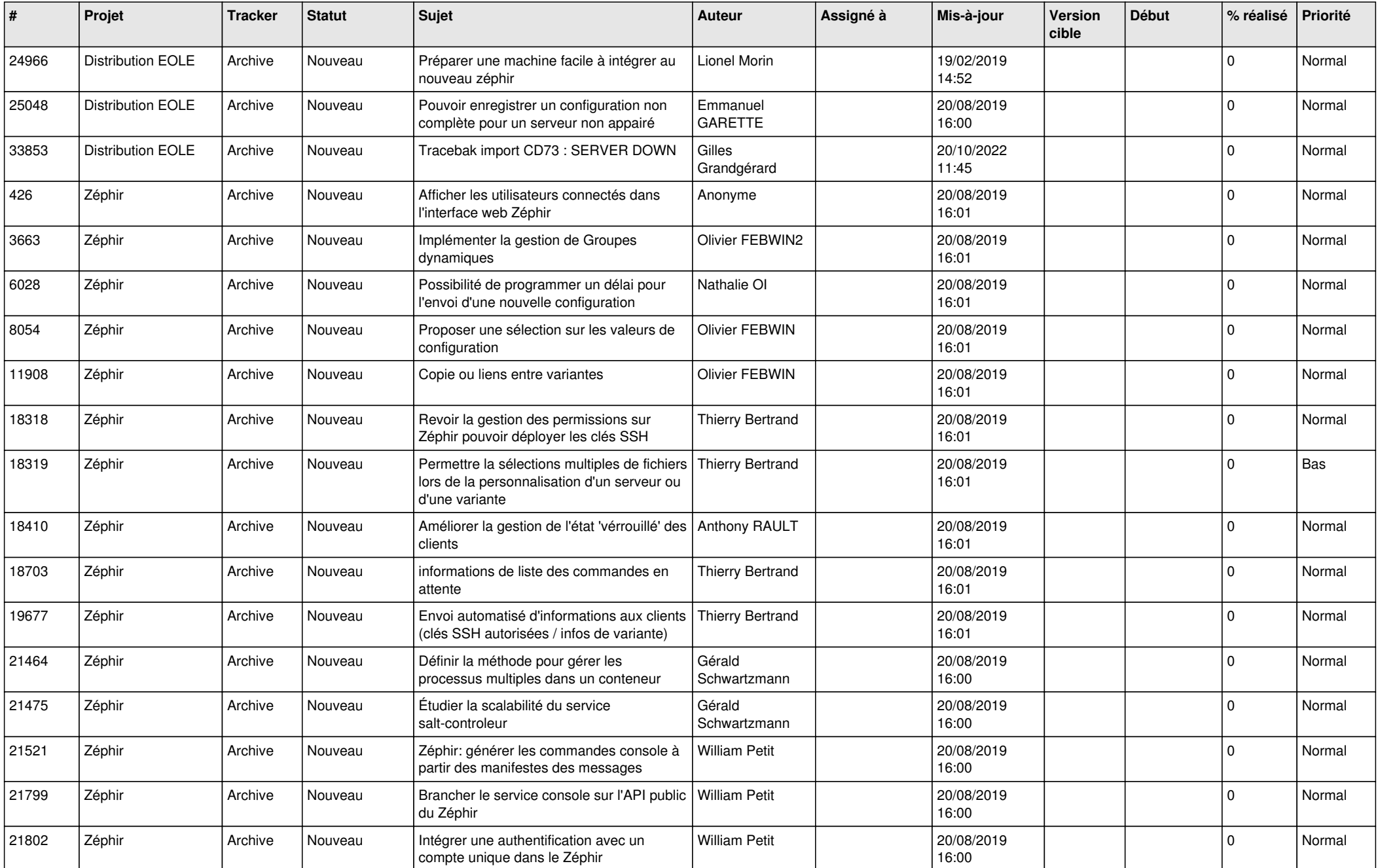

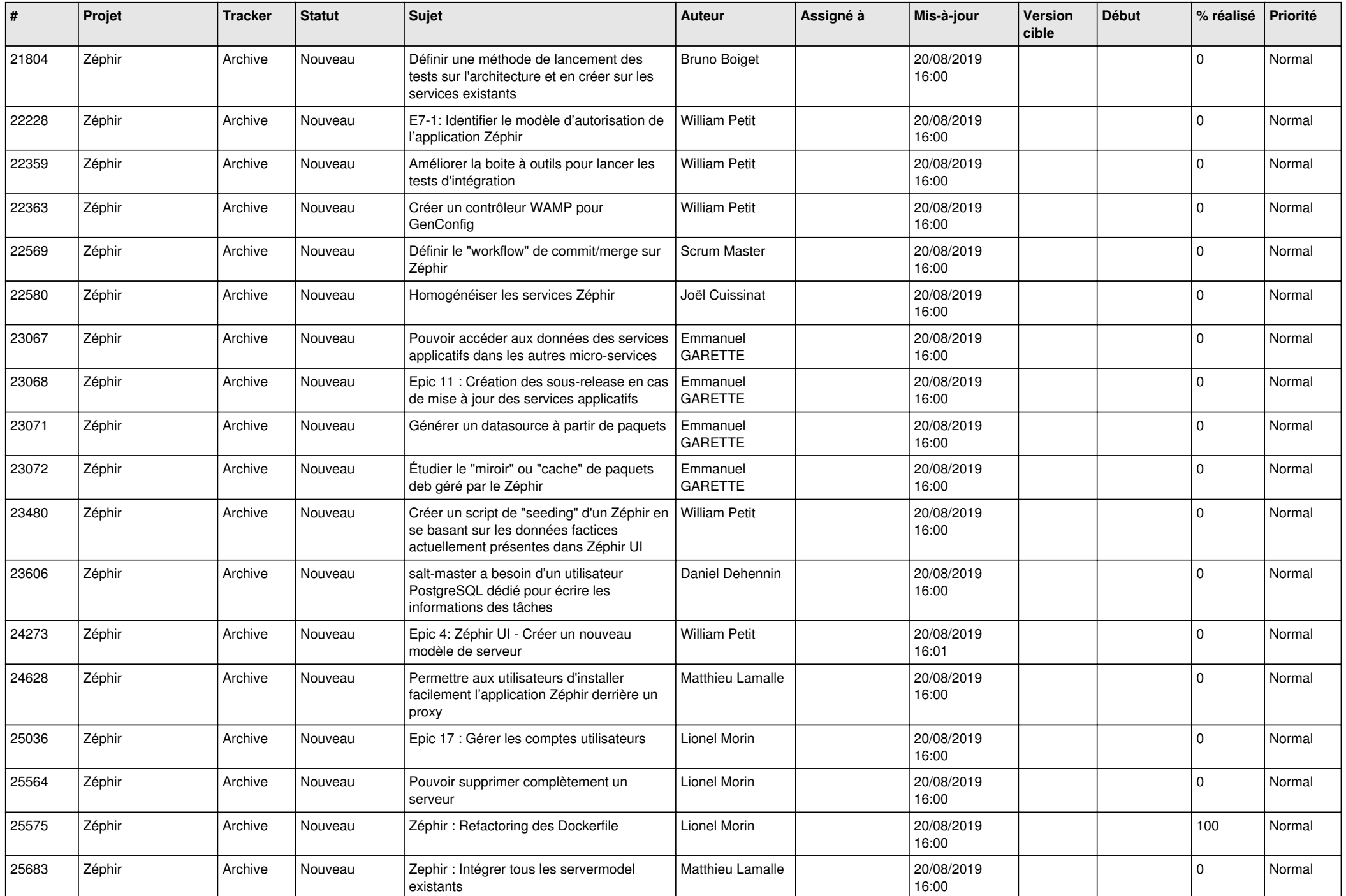

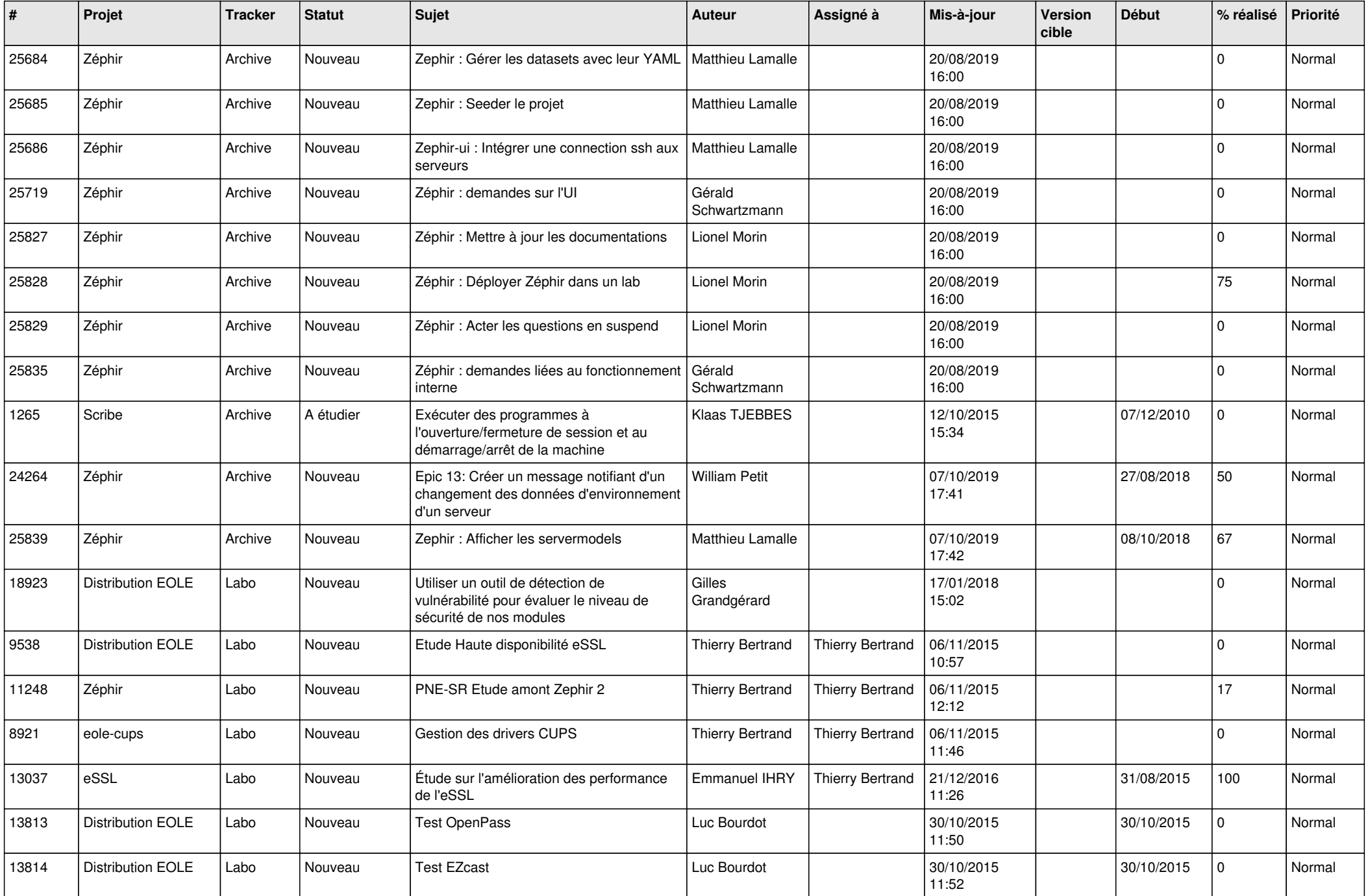

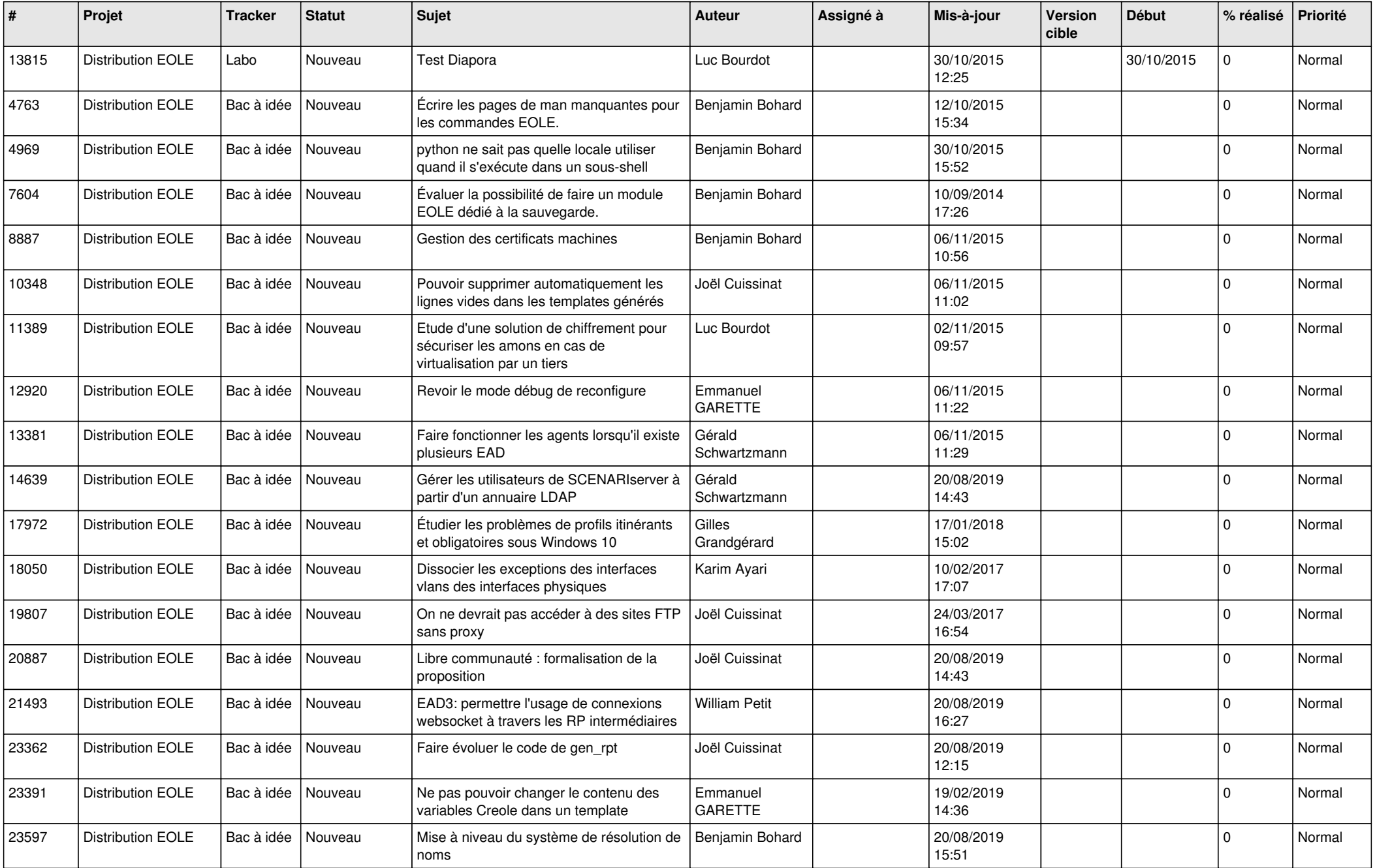

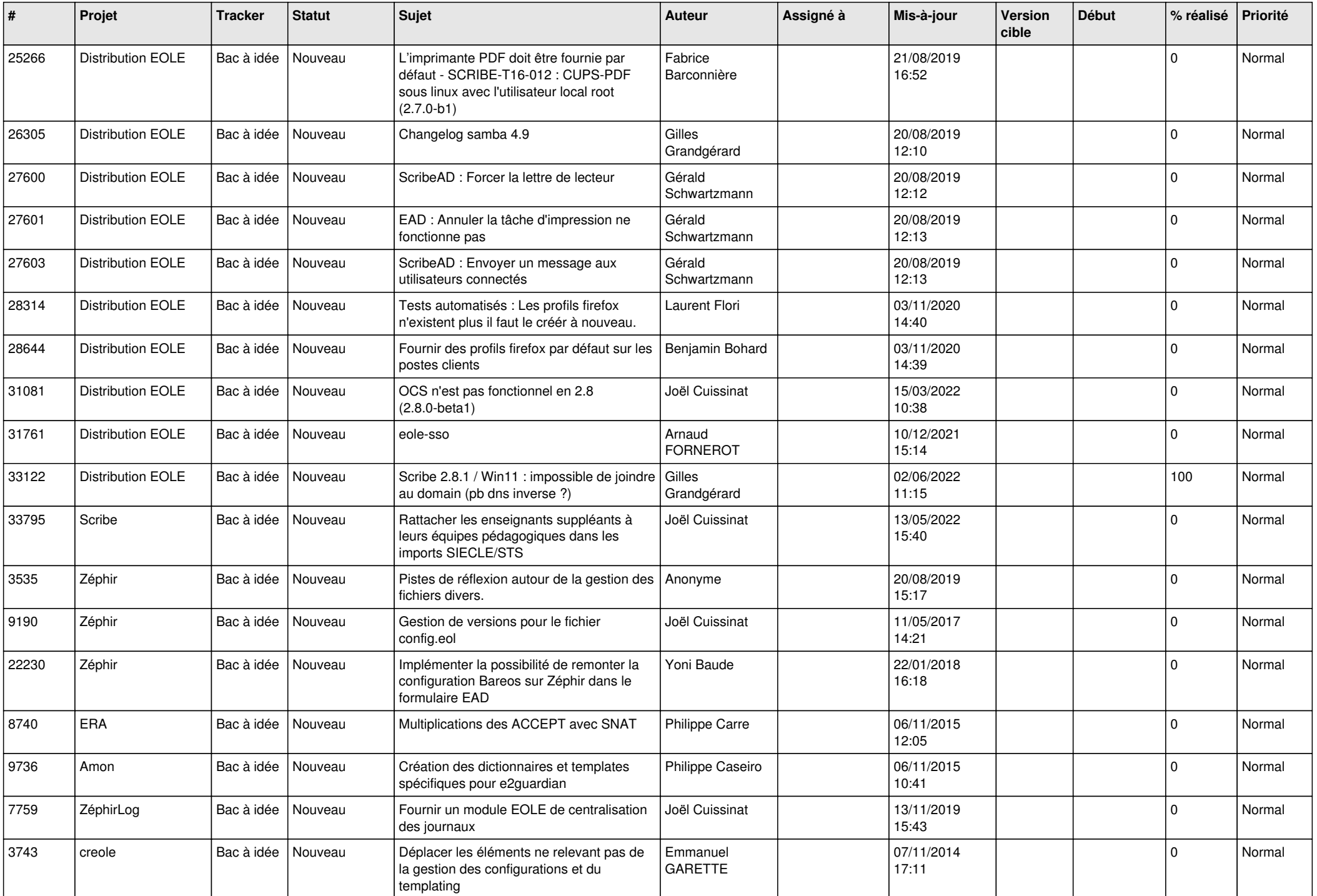

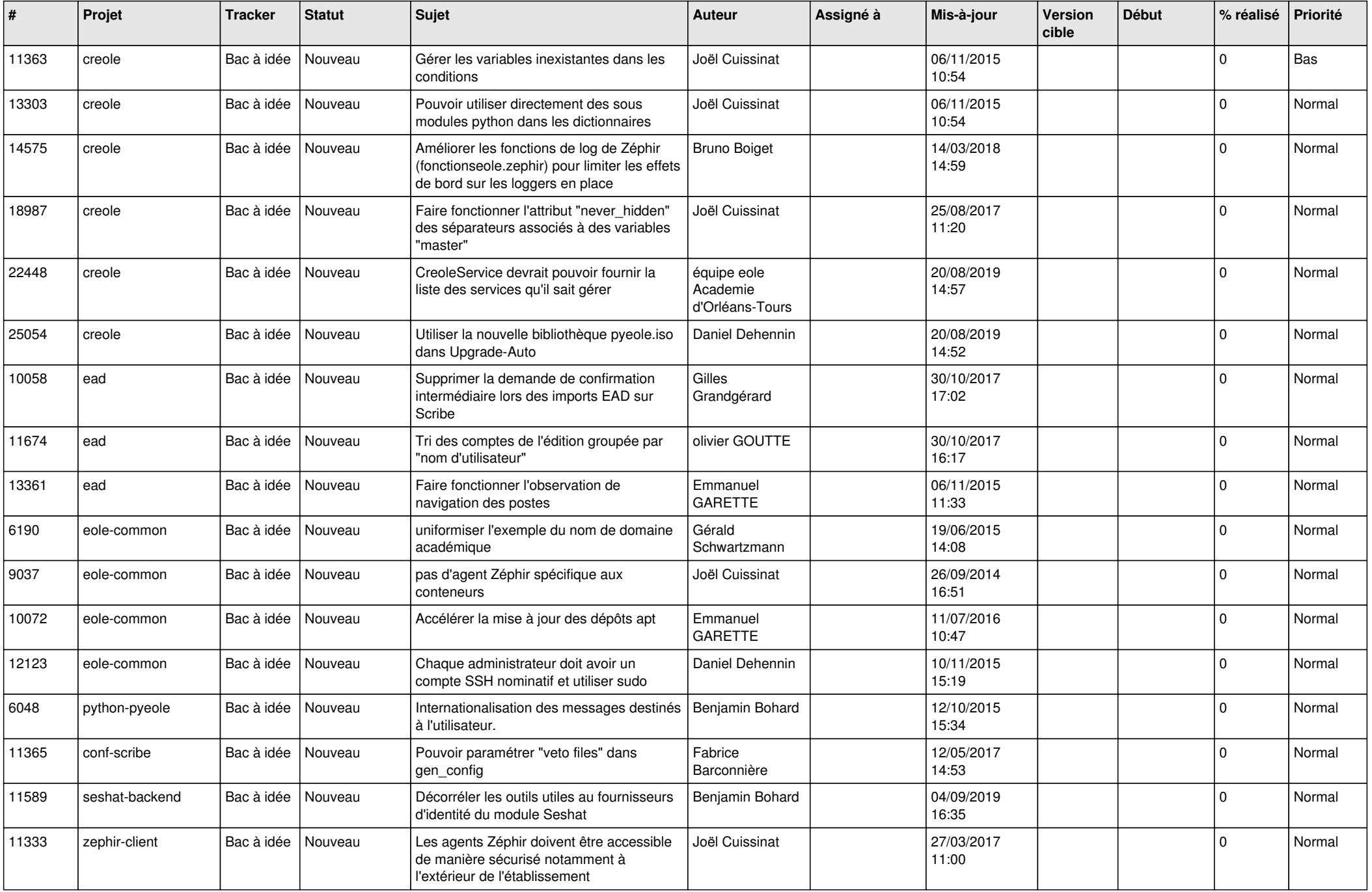

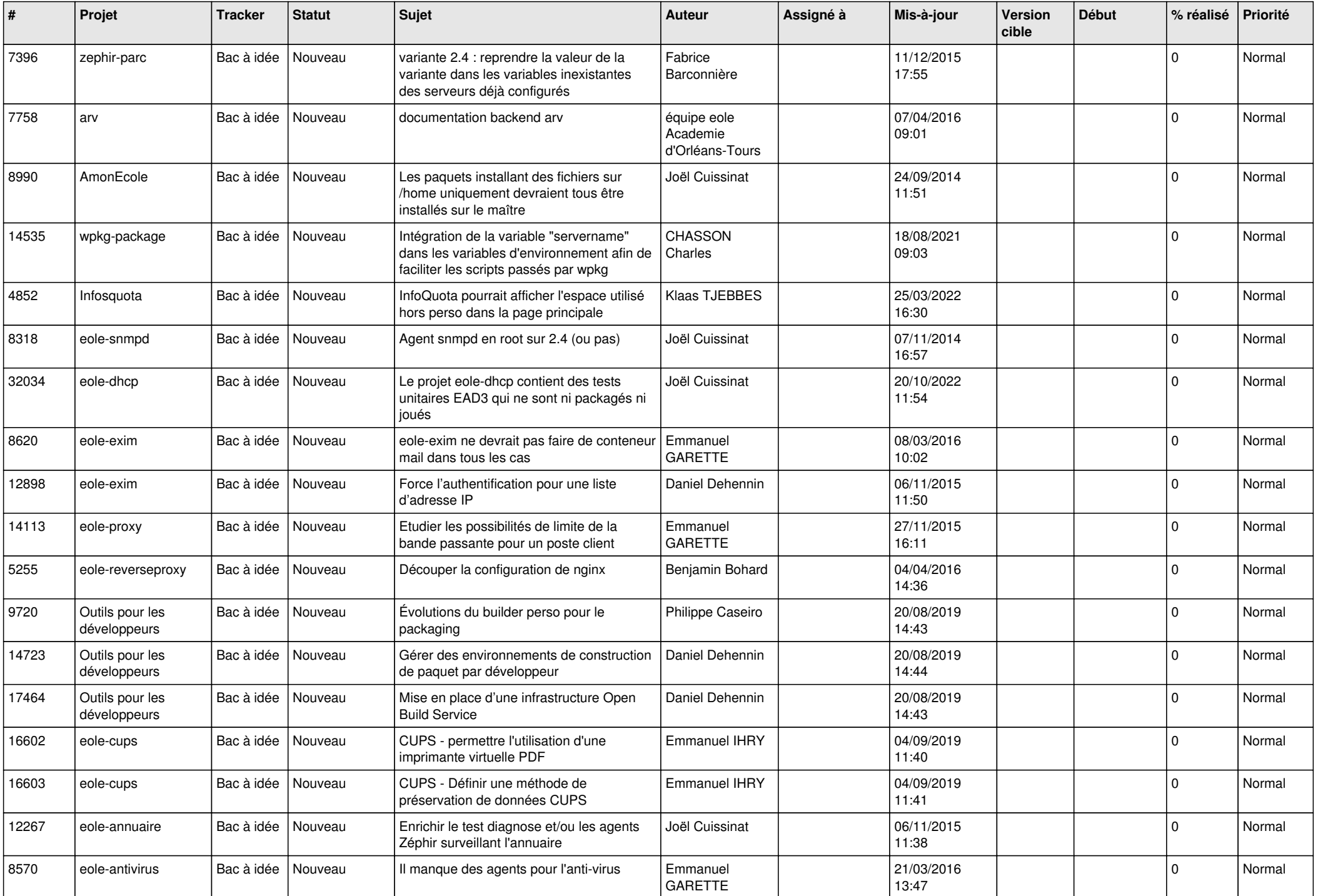

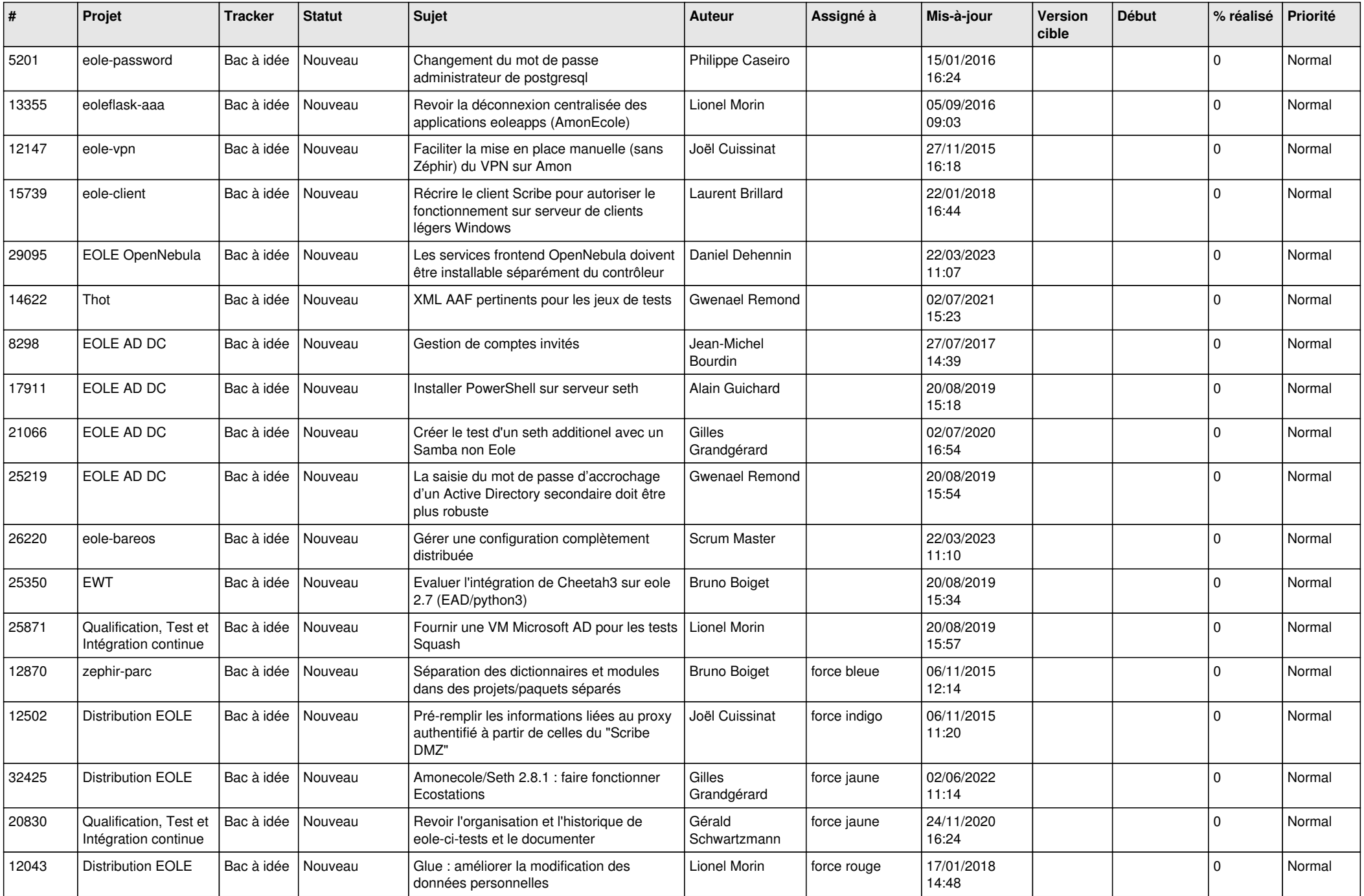

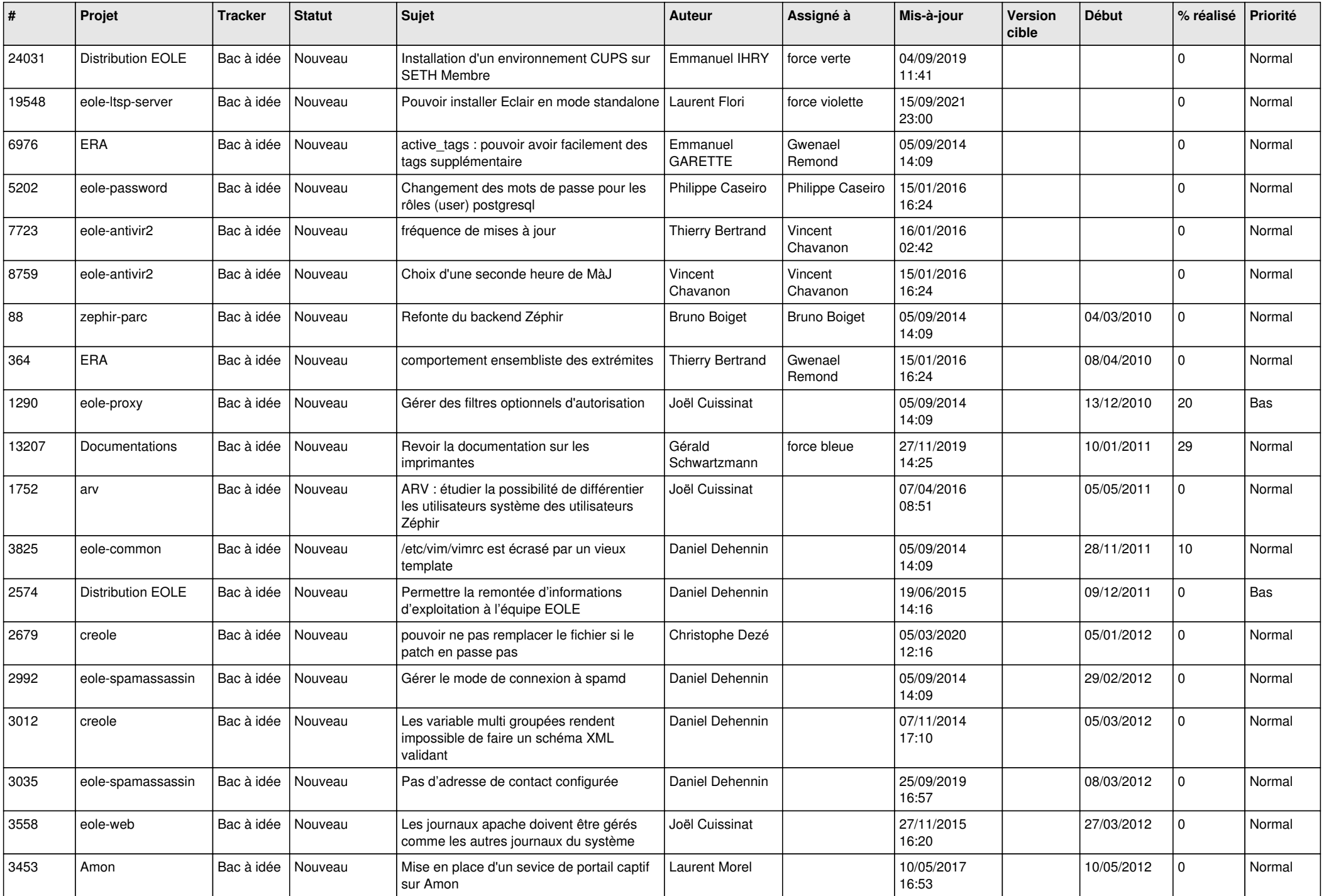

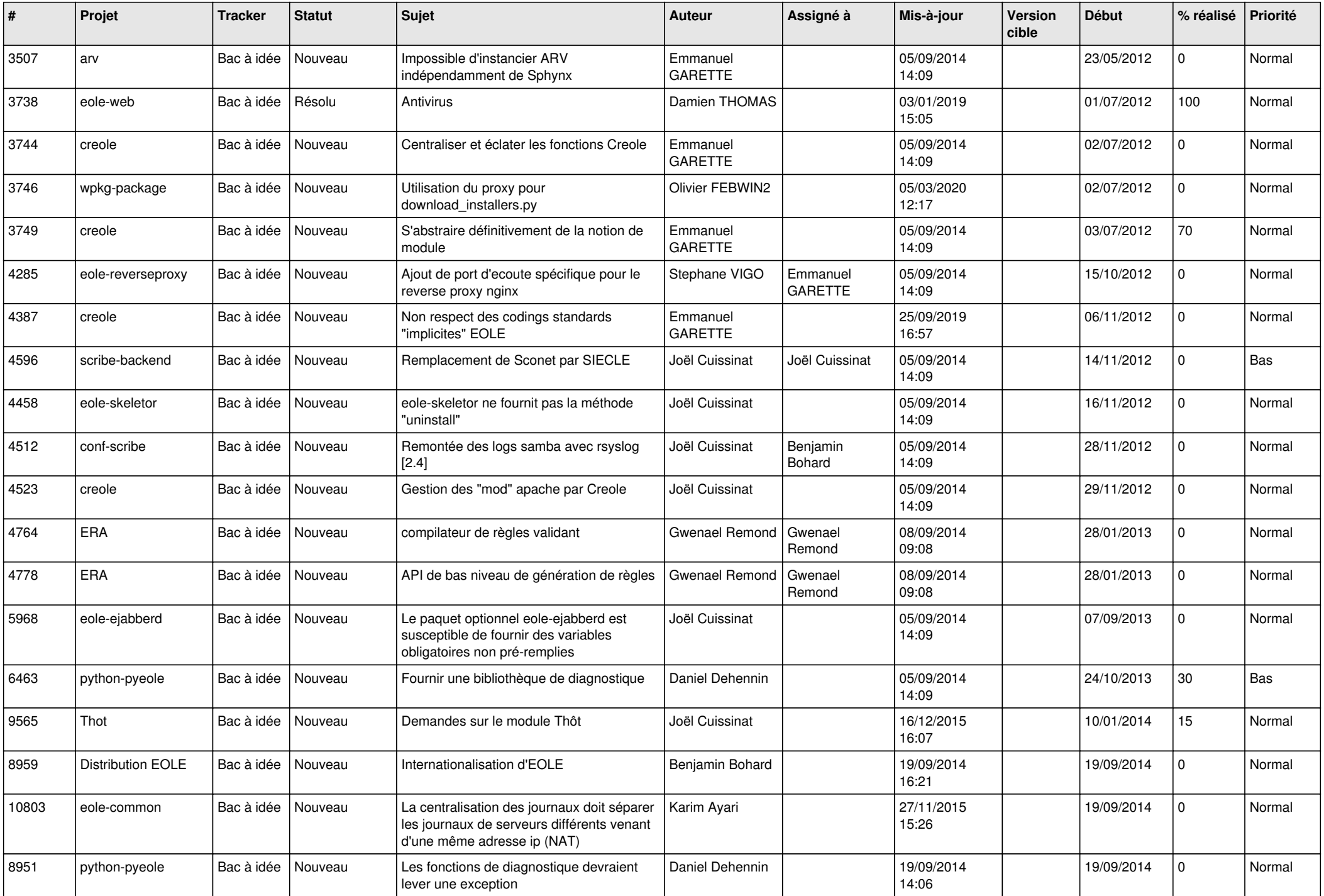

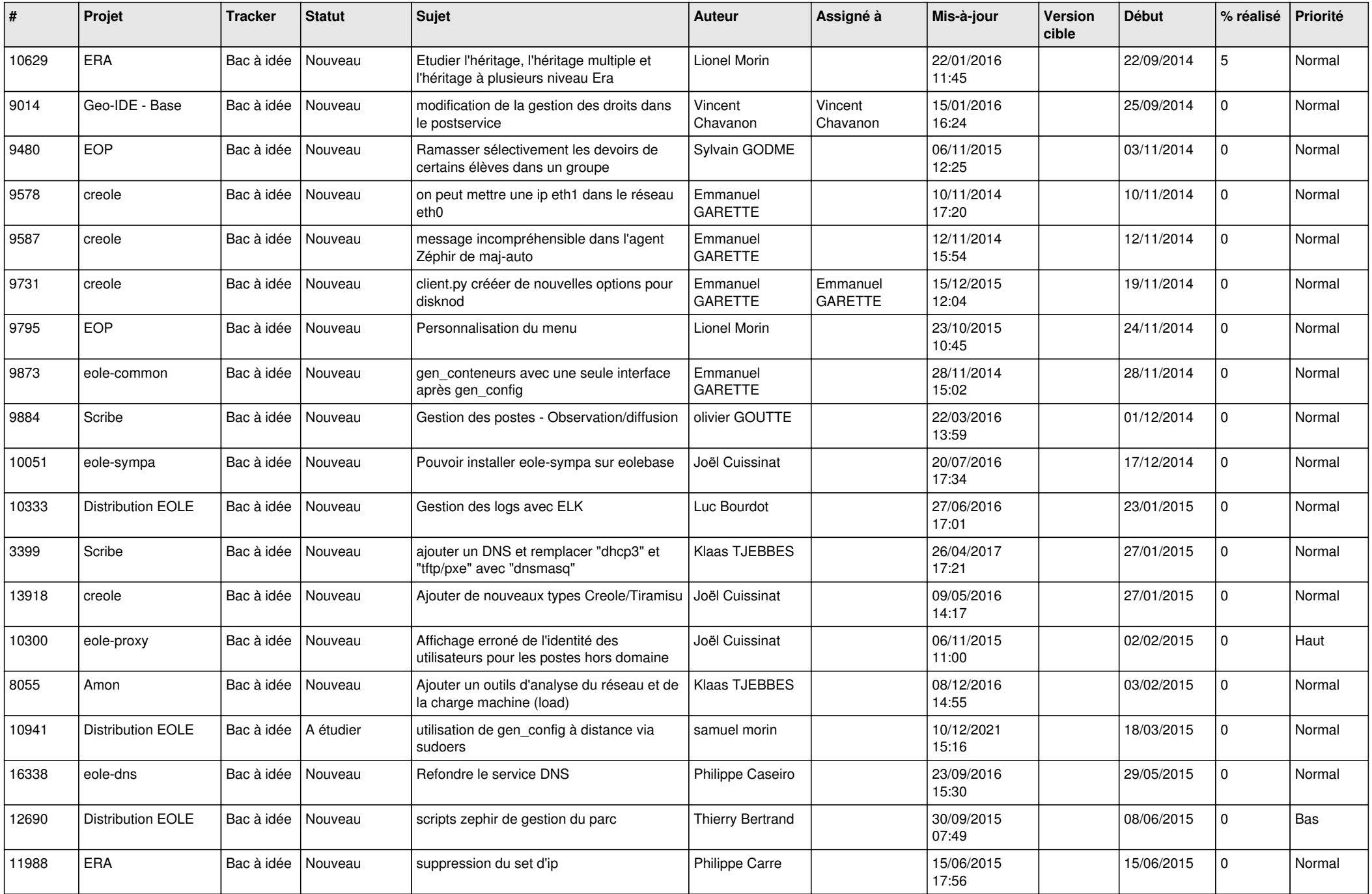

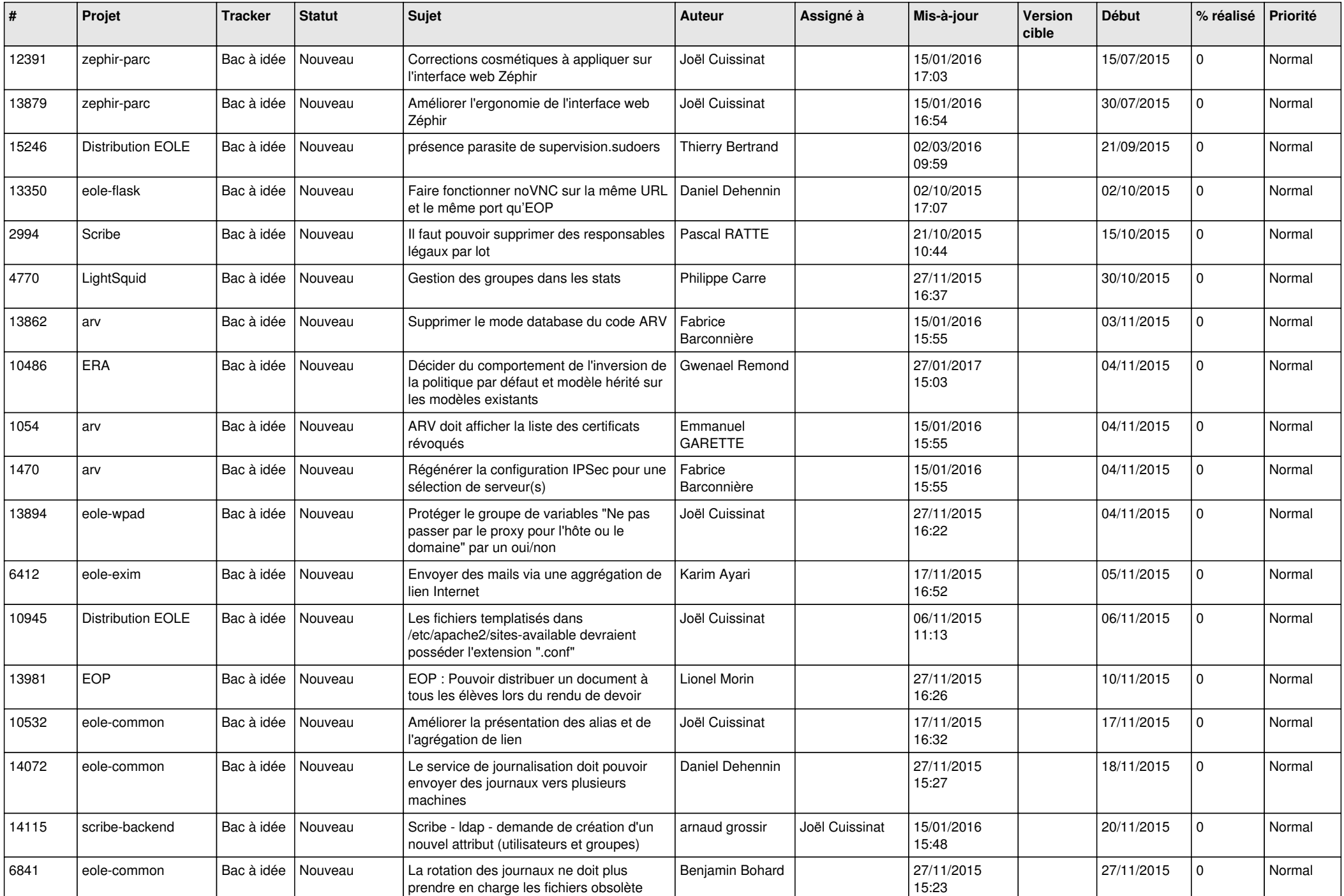

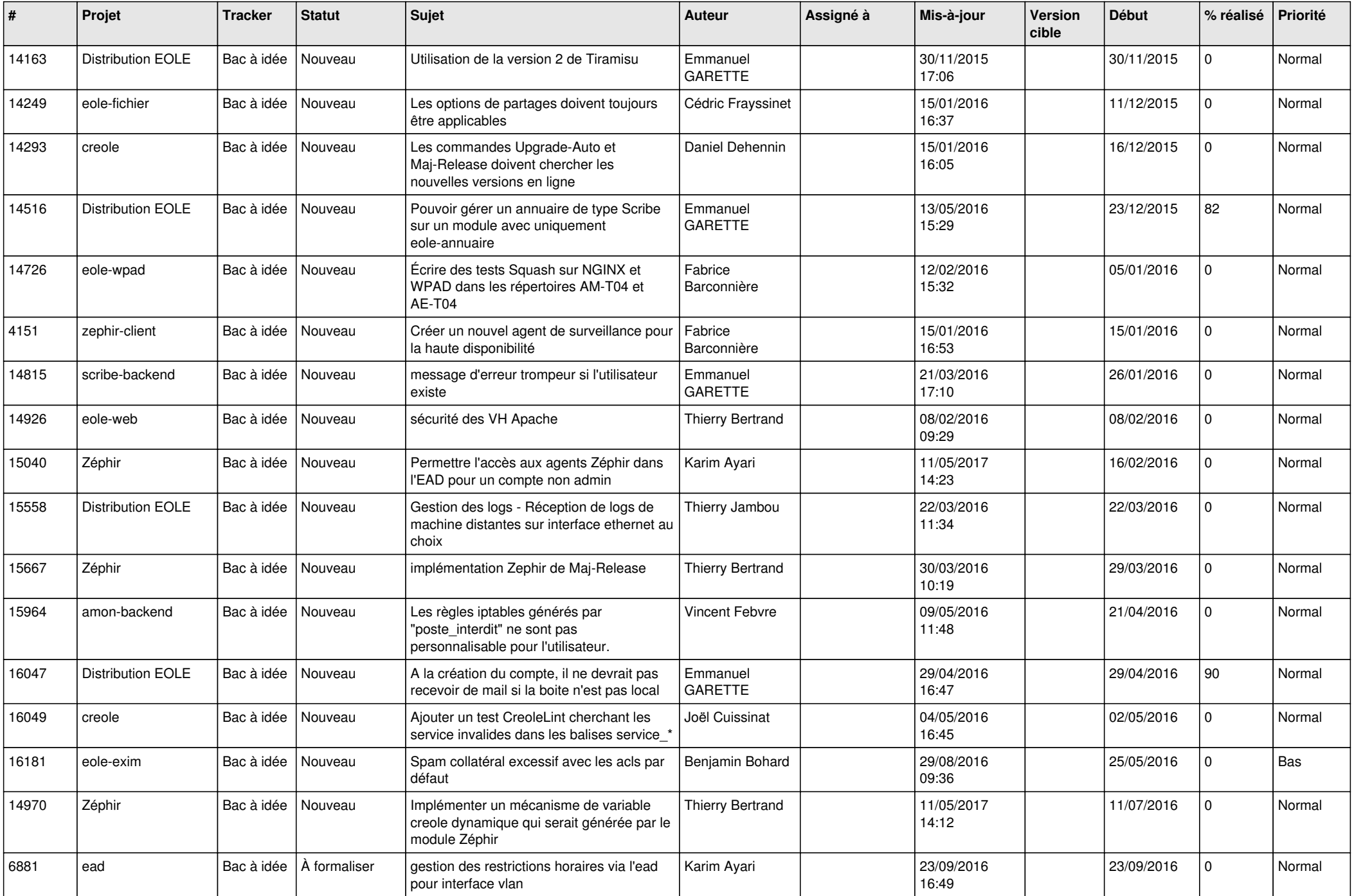

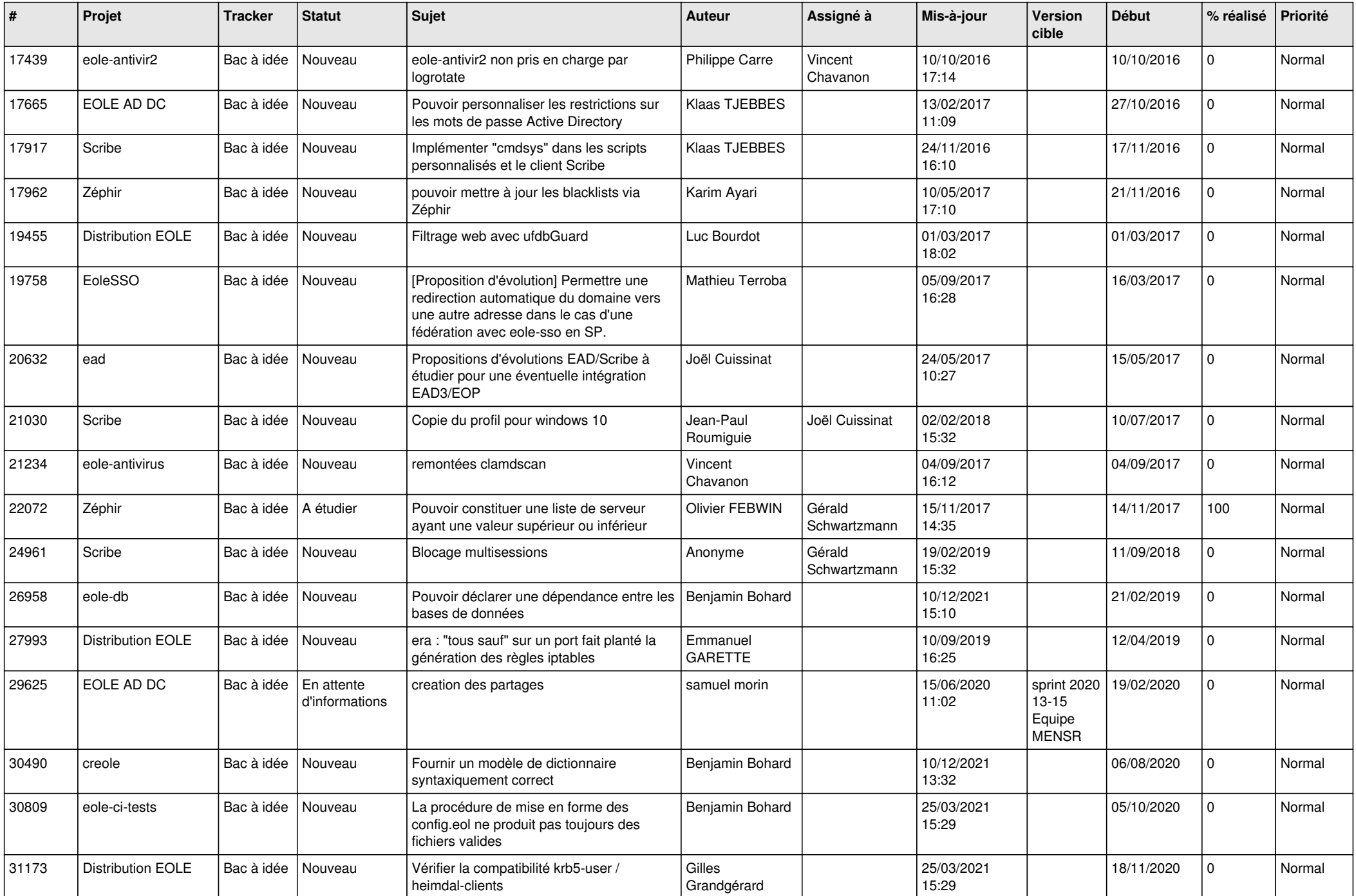

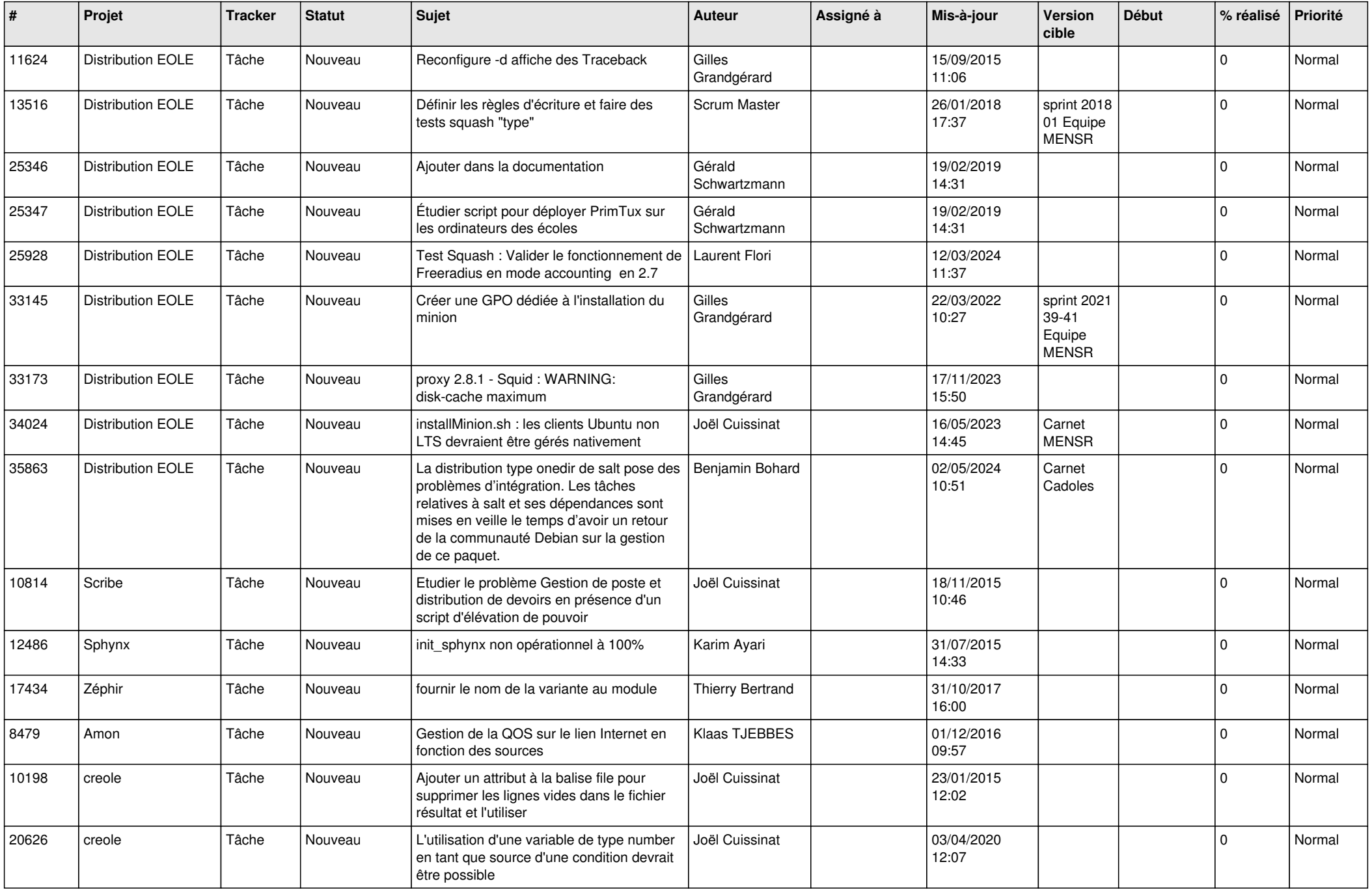

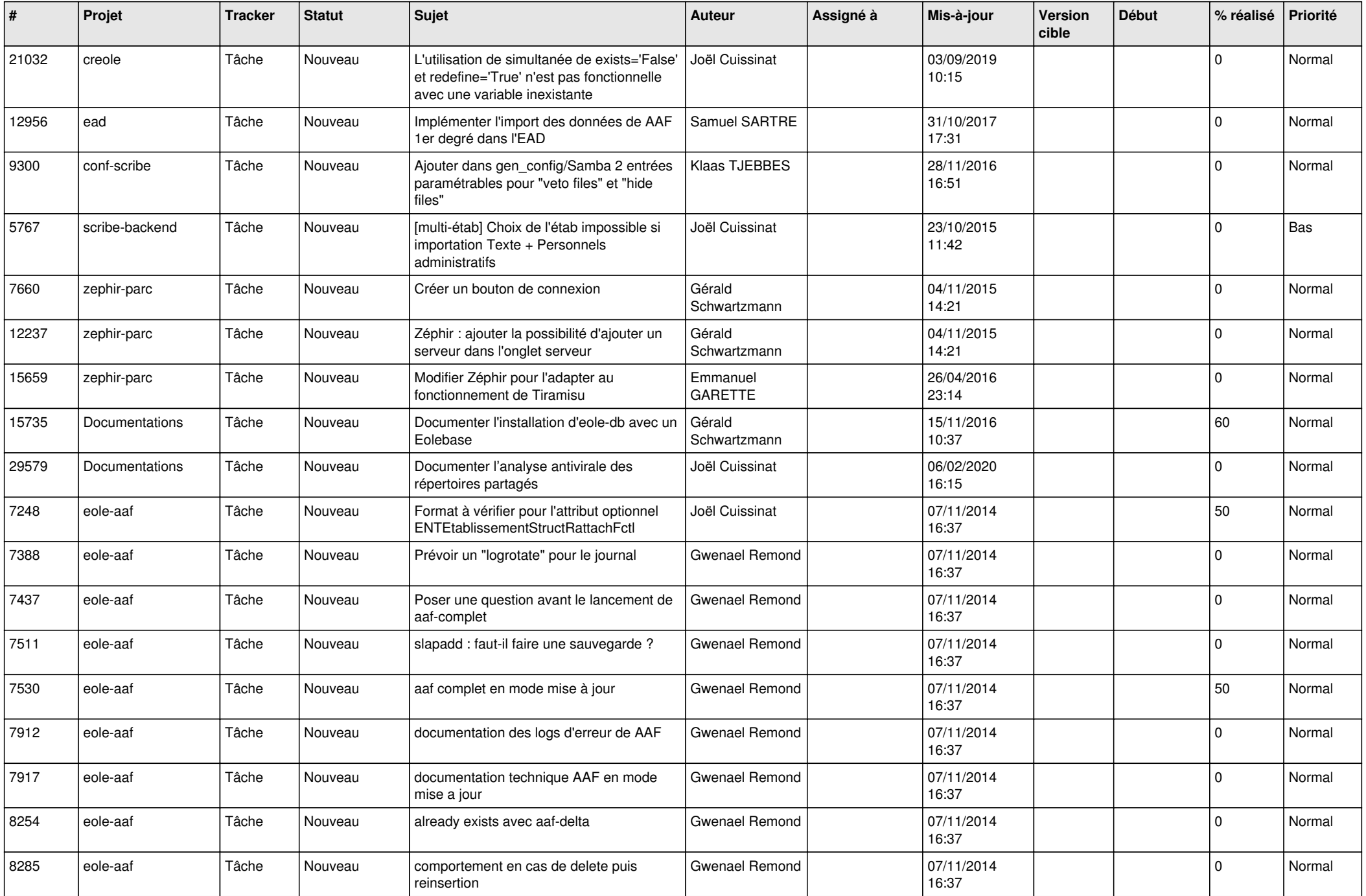

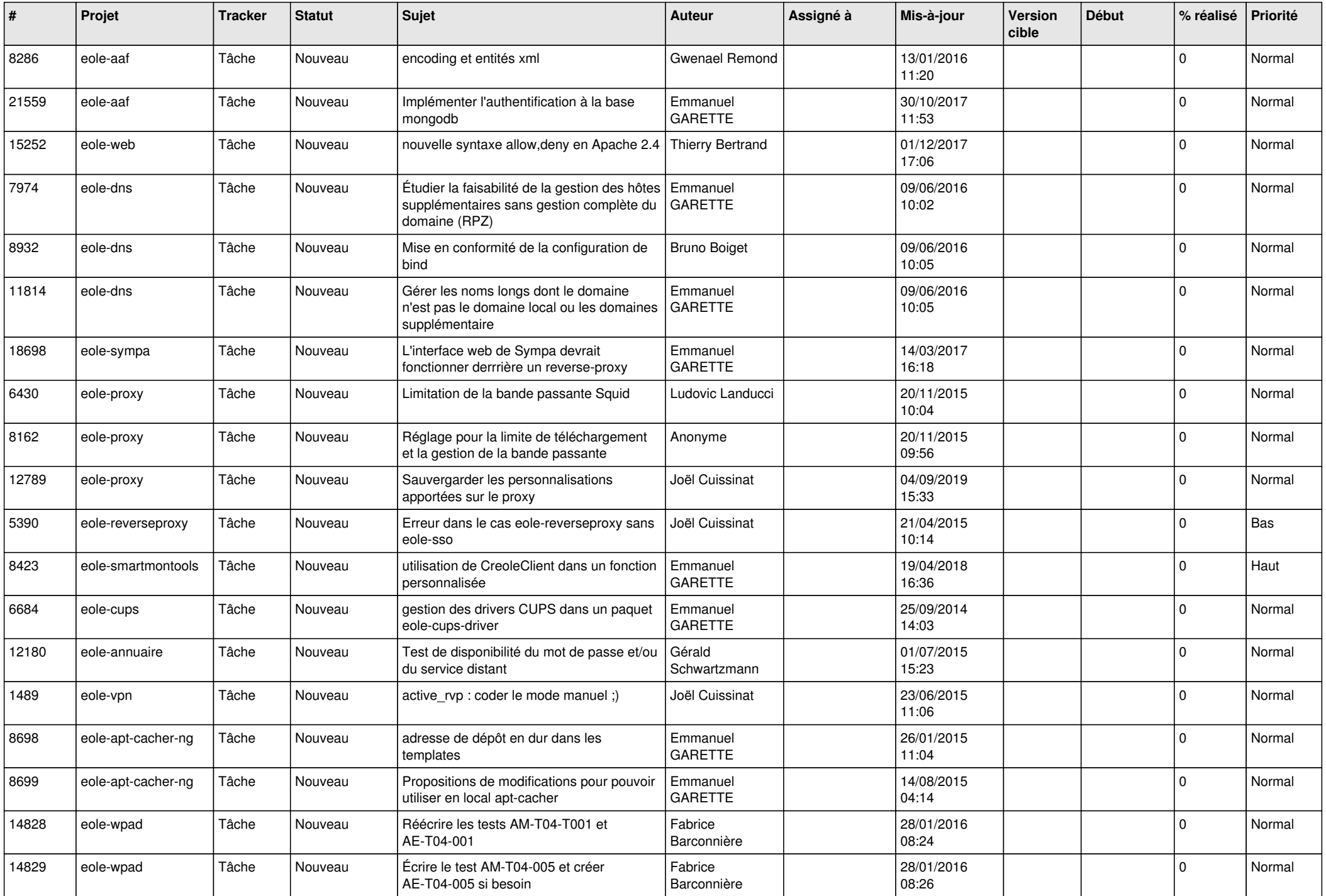

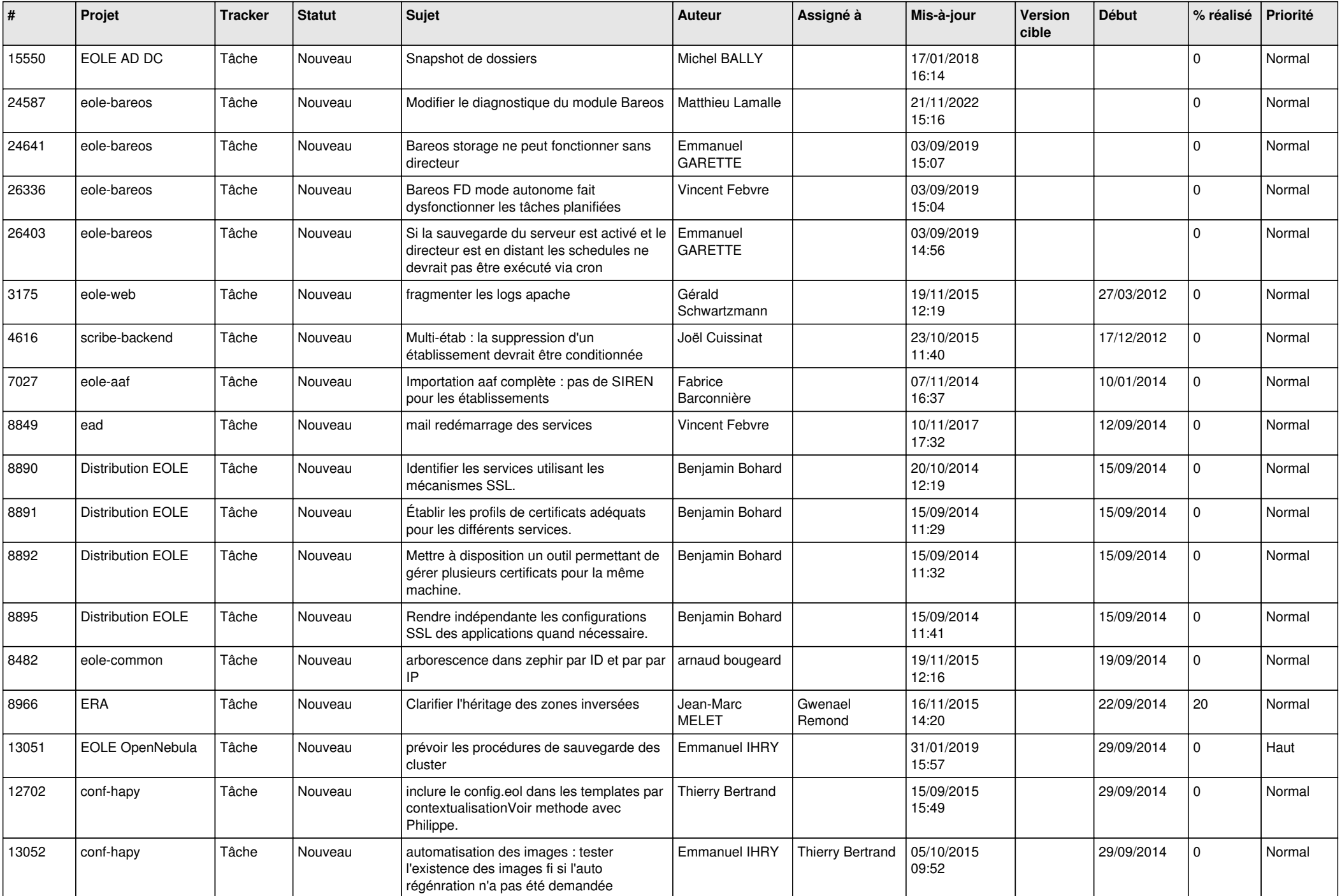

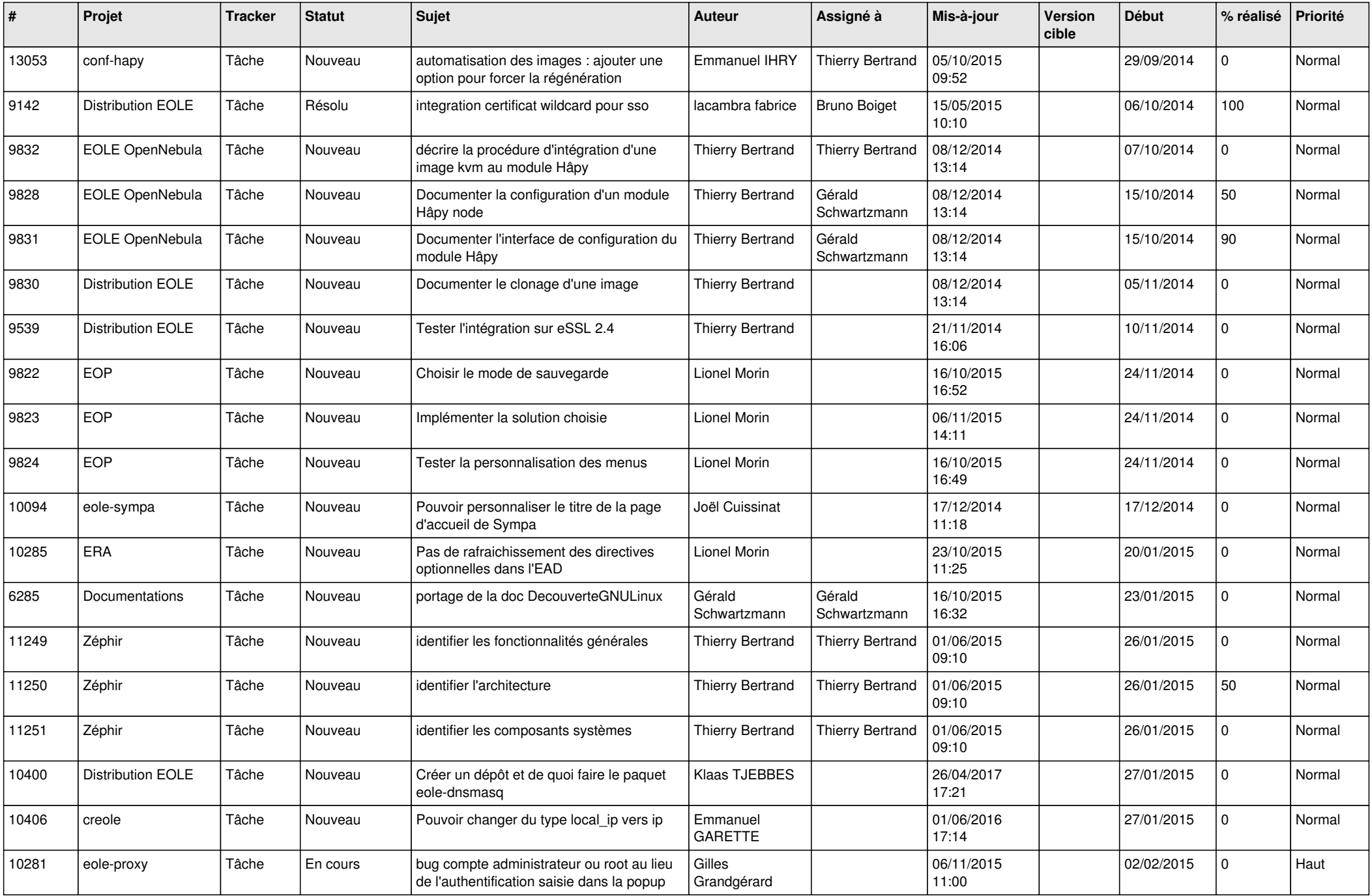

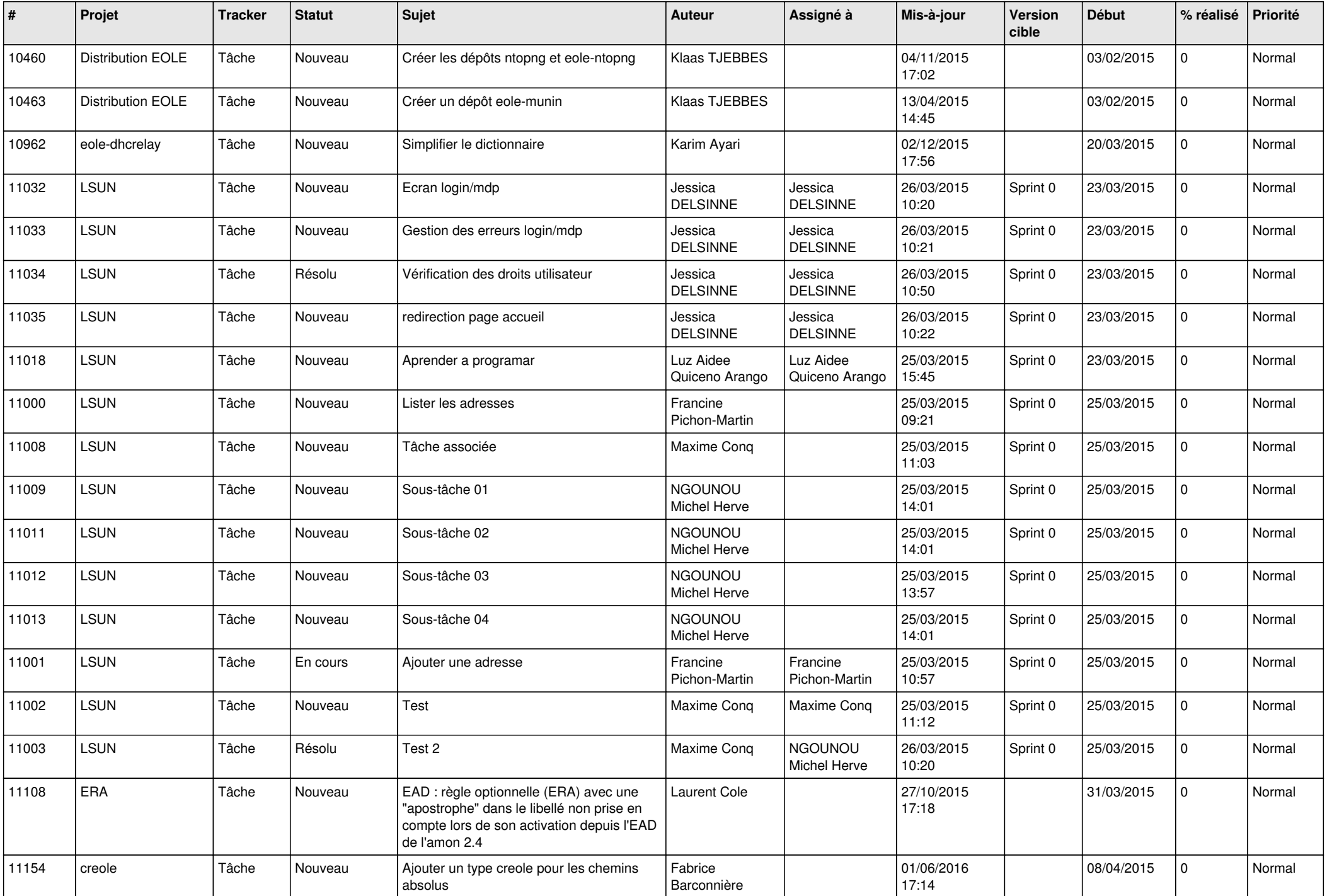

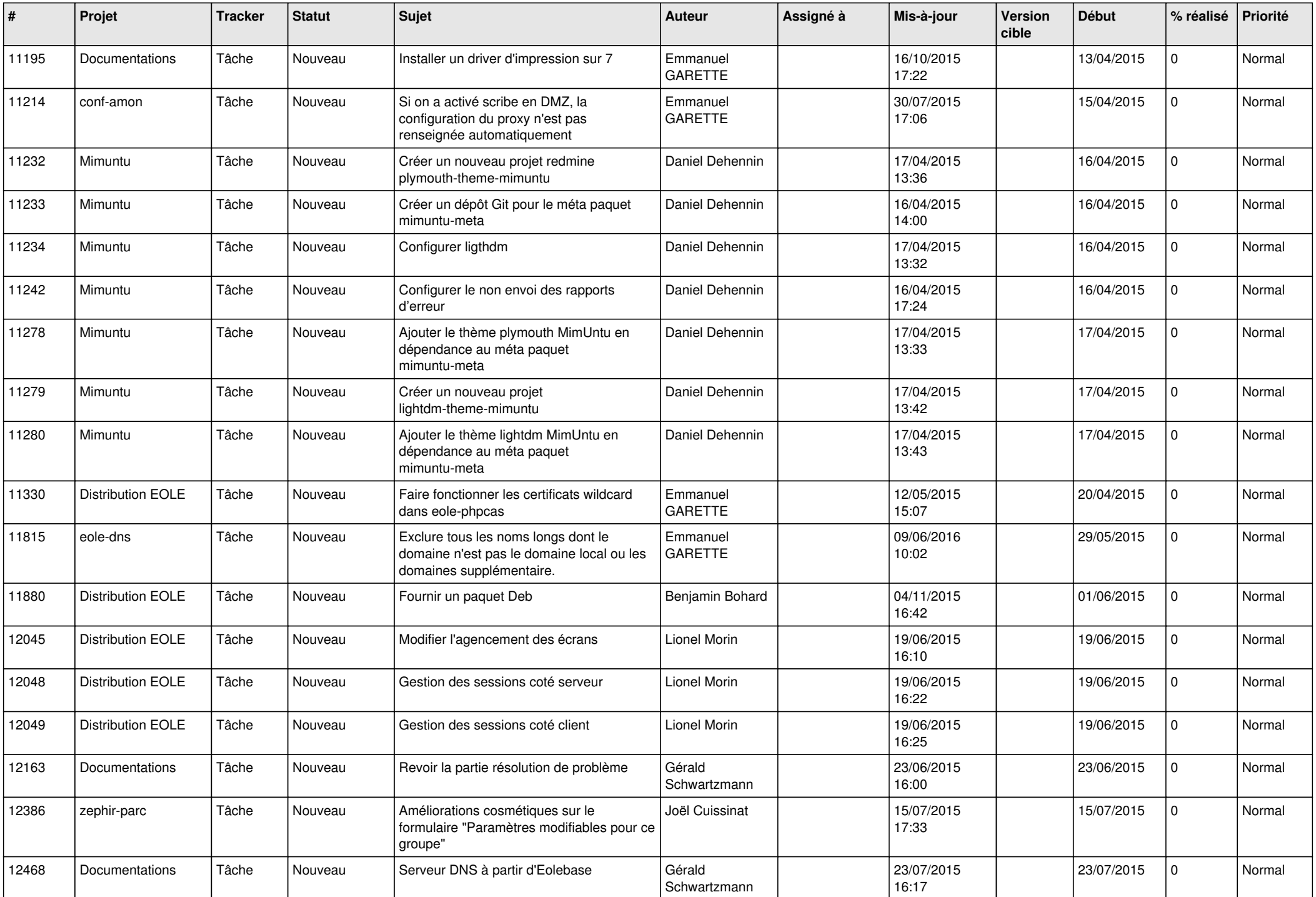

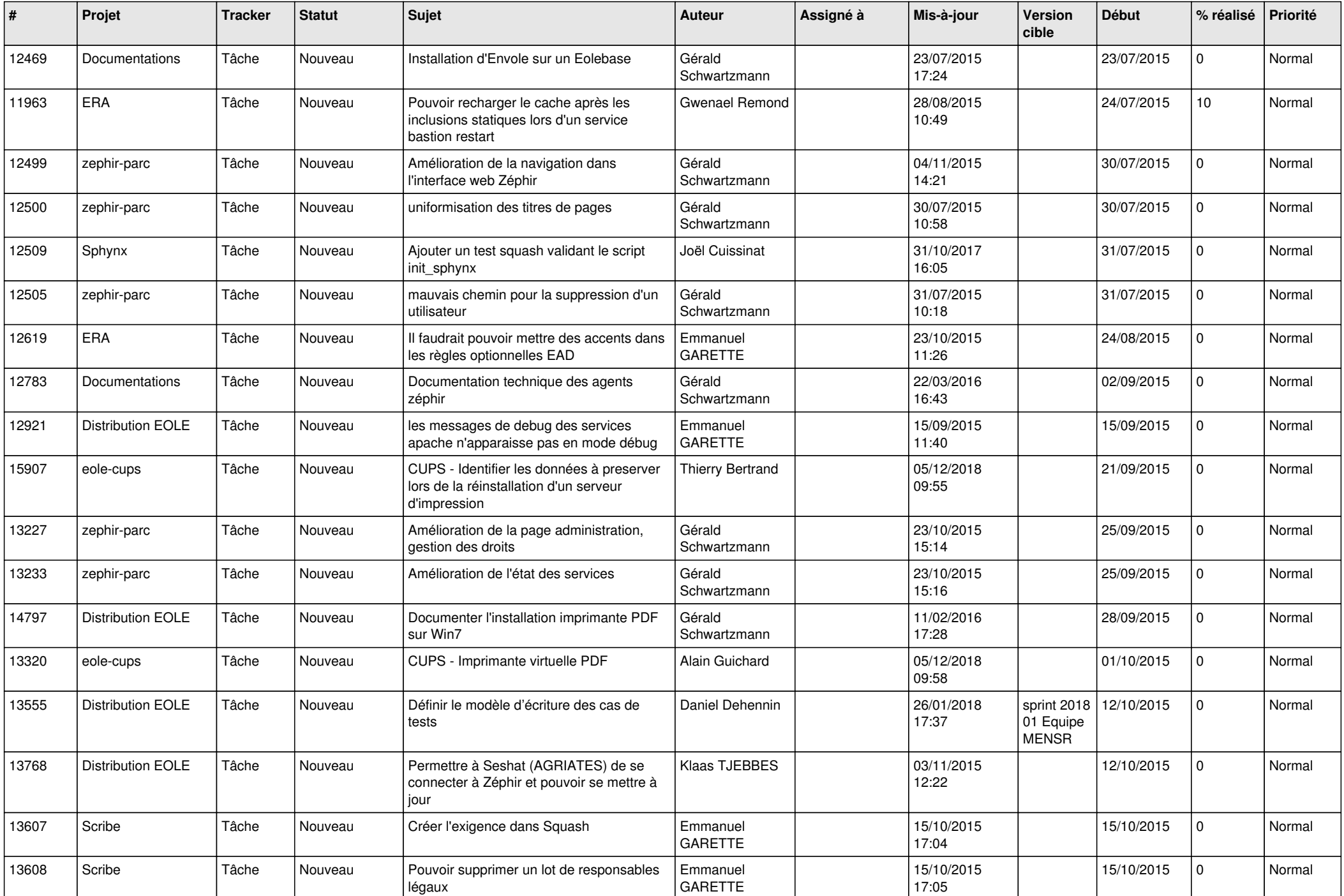

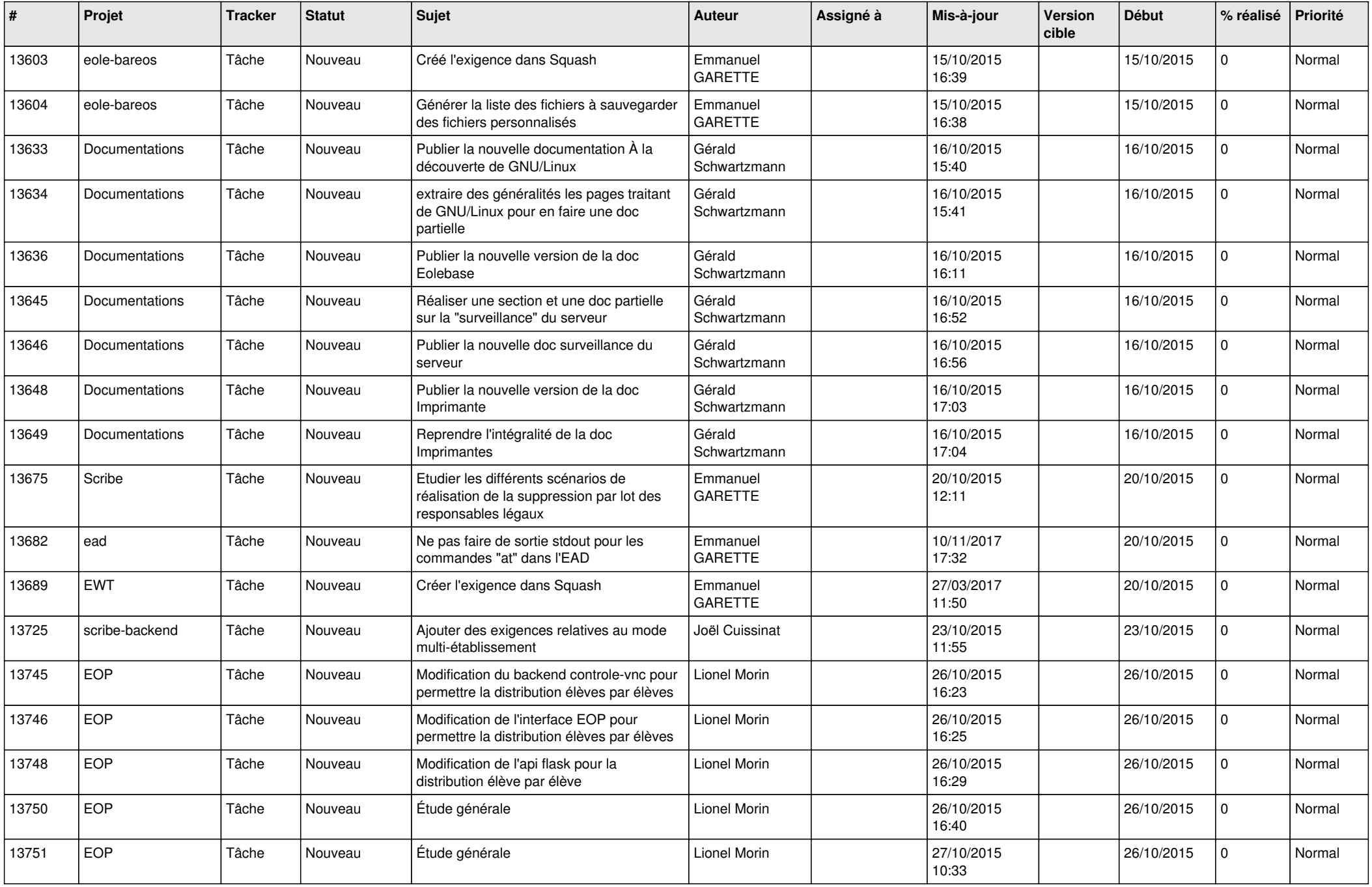

![](_page_23_Picture_614.jpeg)

![](_page_24_Picture_581.jpeg)

![](_page_25_Picture_597.jpeg)

![](_page_26_Picture_639.jpeg)

![](_page_27_Picture_421.jpeg)

**...**